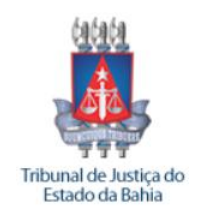

Tribunal de Justiça do Estado da Bahia

 **Concurso Público 2014**

Prova objetiva e discursiva – Nível Médio completo

# Técnico Judiciário - Área da Tecnologia da Informação

# TIPO 4 – AZUL

# Informações Gerais

- 1. Você receberá do fiscal de sala:
	- a) este caderno de prova, contendo 60 questões objetivas, o tema de redação;
	- b) uma folha destinada às respostas das questões objetivas;
	- c) um caderno de respostas destinado à redação.
- 2. Verifique se seu caderno está completo, sem repetição ou falhas, com cinco alternativas de resposta (A, B, C, D e E) para cada questão objetiva. Caso contrário, notifique imediatamente o fiscal de sala para que sejam tomadas as devidas providências.
- 3. As questões são identificadas pelo número situado acima do seu enunciado.
- 4. Ao receber a folha de respostas da prova objetiva você deve:
	- a) conferir seus dados pessoais, em especial seu nome, número de inscrição e o número do documento de identidade.
	- b) ler atentamente as instruções para o preenchimento da folha de respostas;
	- c) marcar na folha de respostas da prova objetiva o campo relativo à confirmação do tipo/cor de prova, conforme o caderno que você recebeu;
	- d) assinar seu nome, apenas nos espaços reservados, com caneta esferográfica de tinta azul ou preta.
- 5. Durante a aplicação da prova não será permitido:
	- a) qualquer tipo de comunicação entre os candidatos;
	- b) levantar da cadeira sem a devida autorização do fiscal de sala;
	- c) será eliminado do concurso o candidato que, durante a realização da prova, for surpreendido portando aparelhos eletrônicos, tais como *iPod*, *smartphone*, telefone celular, agenda eletrônica, aparelho MP3, *notebook*, *tablet*, *palmtop*, *pendrive*, receptor, gravador, máquina de calcular, máquina fotográfica, controle de alarme de carro etc., bem como relógio de qualquer espécie, óculos escuros ou quaisquer acessórios de chapelaria, tais como chapéu, boné, gorro etc., e, ainda, lápis, lapiseira (grafite), corretor líquido e/ou borracha. O candidato que estiver portando algo definido ou similar ao disposto neste subitem deverá informar ao fiscal da sala, que determinará o seu

recolhimento em embalagens não reutilizáveis fornecidas pelos fiscais, as quais deverão permanecer lacradas durante todo o período da prova, sob a guarda do candidato.

- 6. O preenchimento das respostas da prova objetiva, de inteira responsabilidade do candidato, deverá ser feito com caneta esferográfica de tinta indelével de cor preta ou azul. **Não será permitida a troca da folha de respostas por erro do candidato**.
- 7. O tempo disponível para a realização da prova é de **4 (quatro)** horas, já incluído o tempo para a marcação da folha de respostas da prova objetiva.
- 8. Reserve tempo suficiente para o preenchimento de suas respostas. Para fins de avaliação, serão levadas em consideração apenas as marcações realizadas na folha de respostas da prova objetiva, não sendo permitido anotar informações relativas às suas respostas em qualquer outro meio que não seja o próprio caderno de provas.
- 9. Somente após decorridos **noventa minutos** do início da prova você poderá retirar-se da sala de prova sem, contudo, levar o caderno de provas.
- 10. Somente no decorrer dos últimos **sessenta minutos** do período da prova, você poderá retirar-se da sala levando o caderno de provas.
- 11. Ao terminar a prova, entregue a folha de respostas ao fiscal da sala e deixe o local de prova. Caso você se negue a entregar, será eliminado do concurso.
- 12. A FGV realizará a coleta da impressão digital dos candidatos na folha de respostas.
- 13. Os candidatos poderão ser submetidos a sistema de detecção de metais quando do ingresso e da saída de sanitários durante a realização das provas. Ao sair da sala, ao término da prova, o candidato não poderá usar o sanitário.
- 14. Os gabaritos preliminares das provas objetivas serão divulgados no dia **27/01/2015**, no endereço www.fgv.br/fgvprojetos/concursos/tjba.
- 15. O prazo para interposição de recursos contra os gabaritos preliminares será de 0h do dia **28/01/2015** até as 23h59 do dia **29/01/2015**, observado o horário oficial, no endereço eletrônico www.fgv.br/fgvprojetos/concursos/tjba, por meio do Sistema Eletrônico de Interposição de Recurso.

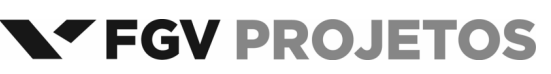

# **Língua Portuguesa**

#### Texto 1

Refrigerador | Geladeira Consul 1 Porta 239 Litros Branco - CRC28FBANA cidigo do produto: 14128

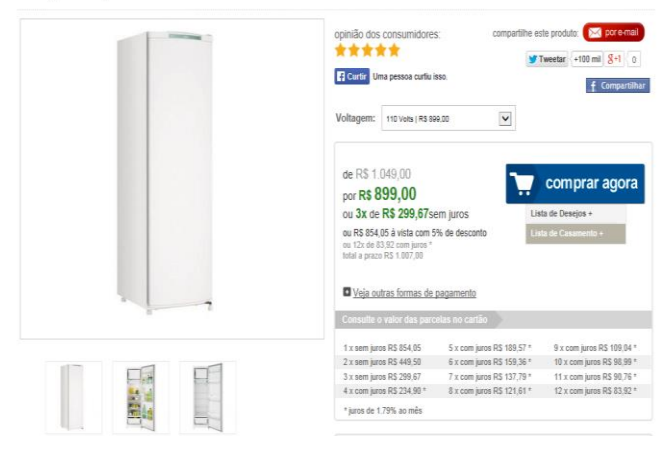

# **1**

O cartaz publicitário do refrigerador (texto 1) contém duas frases com a forma verbal no imperativo: "compartilhe este produto" e "veja outras formas de pagamento". O valor desse modo verbal nas frases destacadas é o de:

- (A) impor uma vontade ao interlocutor;
- (B) incentivar o leitor a fazer algo;
- (C) ordenar ao cliente a execução de uma ação;
- (D) pedir ao consumidor a realização de uma tarefa;
- (E) aconselhar o comprador a executar um ato.

#### **2**

Como toda publicidade, esta (texto 1) também deseja vender o produto anunciado; para isso apela para um conjunto de estratégias. Entre as indicadas abaixo, aquela que NÃO pode ser considerada objetivamente como um incentivo à venda do refrigerador acima é:

- (A) indicar a quantidade de portas (1) e sua capacidade de 239 litros;
- (B) mostrar na quantidade de estrelas a opinião dos consumidores;
- (C) revelar a redução do preço do produto, de R\$1.049 para R\$899;
- (D) possibilitar ao consumidor várias formas de pagamento;
- (E) encaminhar o cliente para a possibilidade de compartilhamento de informações.

Texto 2 - "A primeira missão tripulada ao espaço profundo desde o programa Apollo, da década 1970, com o objetivo de enviar astronautas a Marte até 2030 está sendo preparada pela Nasa (agência espacial norte-americana). O primeiro passo para a concretização desse desafio será dado nesta sexta-feira (5), com o lançamento da cápsula Orion, da base da agência em Cabo Canaveral, na Flórida, nos Estados Unidos. O lançamento estava previsto originalmente para esta quinta-feira (4), mas devido a problemas técnicos foi reagendado para as 7h05 (10h05 no horário de Brasília)." (Ciência, Internet Explorer).

#### **3**

Esse fragmento de um texto informativo mostra um conjunto de elementos que estruturam esse gênero textual; o elemento que aparece inadequadamente identificado é:

- (A) o quê / a primeira missão tripulada a Marte;
- (B) quando / na década de 1970;
- (C) onde / Cabo Canaveral, na Flórida;
- (D) para quê / enviar astronautas a Marte;
- (E) quem / Nasa, agência espacial norte-americana.

#### **4**

A preocupação com a precisão informativa só NÃO está presente, no texto 2, na seguinte circunstância:

- (A) explicitação da sigla "Nasa";
- (B) indicação da sexta-feira referida;
- (C) identificação da quinta-feira já passada;
- (D) correspondência de horários EUA e Brasil;
- (E) revelação da fonte de informações do texto.

#### **5**

O segmento do texto 2 que mostra uma participação do enunciador no texto informativo é:

- (A) "A primeira missão tripulada ao espaço profundo desde o programa Apollo, da década 1970, com o objetivo de enviar astronautas a Marte até 2030";
- (B) " O primeiro passo para a concretização desse desafio será dado nesta sexta-feira (5)";
- (C) "... com o lançamento da cápsula Orion, da base da agência em Cabo Canaveral, na Flórida, nos Estados Unidos";
- (D) "O lançamento estava previsto originalmente para esta quinta-feira";
- (E) "...devido a problemas técnicos foi reagendado para as 7h05 (10h05 no horário de Brasília)".

#### **6**

Os segmentos abaixo, retirados do texto 2, que documentam formas de voz passiva são:

- (A) foi reagendado para as 7h05 / está sendo preparada pela Nasa;
- (B) está sendo preparada pela Nasa / o objetivo de enviar astronautas a Marte;
- (C) o objetivo de enviar astronautas a Marte / será dado nesta sexta-feira;
- (D) será dado nesta sexta-feira / o lançamento estava previsto;
- (E) o lançamento estava previsto / foi reagendado para as 7h05.

"com o lançamento da cápsula Orion, da base da agência em Cabo Canaveral, na Flórida, nos Estados Unidos."

Os termos sublinhados se encarregam da localização do lançamento da cápsula referida; o critério para essa localização também foi seguido no seguinte caso: Os protestos contra as cotas raciais ocorreram:

- (A) em Brasília, Distrito Federal, na região Centro-Oeste;
- (B) em Porto Alegre, Rio Grande do Sul, região Sul;
- (C) em Pedrinhas, São Luís, Maranhão;
- (D) em São Paulo, São Paulo, Brasil;
- (E) em Goiânia, região Centro-Oeste, Brasil.

#### **8**

"O primeiro passo para a concretização desse desafio será dado nesta sexta-feira (5), com o lançamento da cápsula Orion, da base da agência em Cabo Canaveral, na Flórida, nos Estados Unidos." Transformando o segmento "para a concretização desse desafio" em uma oração desenvolvida, a forma adequada será:

- (A) para concretizar-se esse desafio;
- (B) para concretar-se esse desafio;
- (C) para que se concretize esse desafio;
- (D) para que esse desafio fosse concretizado;
- (E) para que esse desafio seja concretado.

Texto 3 – "A Lua Cheia entra em sua fase Crescente no signo de Gêmeos e vai movimentar tudo o que diz respeito à sua vida profissional e projetos de carreira. Os próximos dias serão ótimos para dar andamento a projetos que começaram há alguns dias ou semanas. Os resultados chegarão rapidamente".

#### **9**

O texto 3 é relativo ao horóscopo do signo de Gêmeos, consultado no dia 6 de dezembro de 2014; o exemplo que é inadequado à marca desse tipo de gênero textual é:

- (A) a presença de formas verbais no futuro, como "vai movimentar";
- (B) a predominância de previsões positivas, como "serão ótimos";
- (C) a utilização de jargão da área de astrologia, como "entra em sua fase Crescente";
- (D) o emprego de vocábulos de sentido pouco específico, como "os resultados chegarão";
- (E) o emprego de pronomes diretamente relacionados ao interlocutor, como "em sua fase Crescente".

#### **10**

O texto 3 mostra também um emprego adequado de forma do verbo haver em "projetos que começaram há alguns dias ou semanas".

A frase abaixo em que essa mesma forma foi empregada adequadamente é:

- (A) o horóscopo já estava publicado há cerca de dez dias;
- (B) o leitor estava há duas horas dali;
- (C) o astrólogo só será visto daqui há dois anos;
- (D) o horóscopo não se refere há anos passados;
- (E) o texto está há 20 centímetros do final da página.

#### **11**

O texto 3 mostra exemplos de emprego correto do "a" com acento grave indicativo da crase – "diz respeito à sua vida profissional". A frase abaixo em que o emprego do acento grave da crase é corretamente empregado é:

- (A) o texto do horóscopo veio escrito à lápis;
- (B) começaram à chorar assim que leram as previsões;
- (C) o horóscopo dizia à cada leitora o que devia fazer;
- (D) o leitor estava à procura de seu destino;
- (E) o astrólogo previa o futuro passo à passo.

Texto 4 - "Será que Jesus Cristo verdadeiramente existiu? Ou têm razão aqueles que o tomam apenas como uma figura lendária, como um símbolo criado para dar sustentação à fé cristã? Esse questionamento ressurge a cada obra literária ou cinematográfica sobre Jesus lançada no mercado, ou a cada descoberta arqueológica divulgada pela comunidade científica e envolvendo o assunto." (Paul L. Maier, *Jesus, verdade ou mito?*)

#### **12**

O fragmento de texto acima se inclui entre os textos do gênero argumentativo porque:

- (A) é introduzido por perguntas retóricas;
- (B) se compromete a relatar fatos;
- (C) estabelece uma discussão a ser explorada;
- (D) se refere a um fato histórico;
- (E) explora um tema ligado à religiosidade.

#### **13**

"um símbolo criado para dar sustentação à fé cristã?"; a forma adequada de uma oração desenvolvida correspondente à oração reduzida do fragmento dado é:

- (A) para que se dê sustentação à fé cristã;
- (B) para que seja dada sustentação à fé cristã;
- (C) para a sustentação da fé cristã;
- (D) para que se desse sustentação à fé cristã;
- (E) para que sustentassem a fé cristã.

Texto 5 – "Dona Custódia não tinha ar de empregada: era uma velha mirrada, muito bem arranjadinha, mangas compridas, cabelos em bandó num vago ar de camafeu – usava mesmo um fechando-lhe o vestido ao pescoço. Mas via-se que era humilde e além do mais impunha dentro de casa certo ar de discrição e respeito...". (Fernando Sabino)

#### **14**

O texto 5 deve ser caracterizado como:

- (A) argumentativo com tese de caráter pessoal;
- (B) narrativo com segmentos descritivos;
- (C) descritivo com segmentos narrativos;
- (D) narrativo com caráter histórico;
- (E) descritivo com caracterização física e psicológica.

"fechando-lhe o vestido ao pescoço"; nesse segmento do texto 5, o pronome LHE tem o mesmo valor que na frase seguinte:

- (A) deu-lhe o prêmio merecido;
- (B) ela lhe entregou a encomenda;
- (C) beijou-lhe o rosto, envergonhado;
- (D) o noivo lhe endereçou a carta;
- (E) recomendou-lhe um novo medicamento.

#### **16**

Todas as frases abaixo são do gênero descritivo; aquele que se apoia no sentido táctil, é:

- (A) a mãe tinha na mão fria a luva de lã áspera;
- (B) o quarto tinha o aspecto de um brechó;
- (C) da cozinha emanava uma essência de baunilha;
- (D) do fundo do corredor vinha a algazarra costumeira;
- (E) na boca, o azedo da fruta.

# **17**

"...mas via-se que era humilde"; o mesmo valor do vocábulo SE aparece na frase seguinte:

- (A) ela se considerava pessoa de respeito;
- (B) eles não se viam há longo tempo;
- (C) precisava-se de mais tempo para a avaliação;
- (D) entregou-se a foto solicitada;
- (E) vive-se bem na região Sul.

#### Texto 6

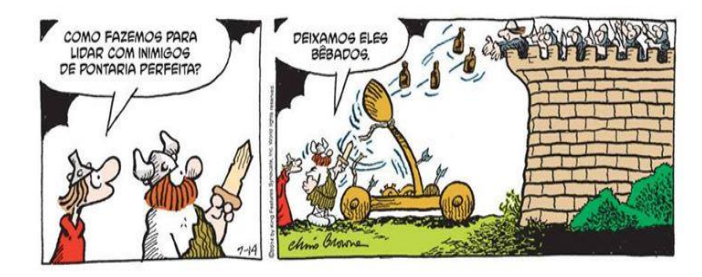

#### **18**

Na tira do texto 6, a técnica gráfica utilizada é a de mostrar a cena:

- (A) de longe para perto;
- (B) de perto para longe;
- (C) do todo para as partes;
- (D) das partes para o todo;
- (E) de baixo para cima.

#### **19**

A tira de Hagar (texto 6) é localizada cronologicamente na época dos vikings; graficamente, o item que NÃO apresenta correlação temporal com essa época é:

- (A) as vestimentas dos personagens;
- (B) o emprego de espadas;
- (C) o tipo de construção;
- (D) as armas de artilharia;
- (E) a estratégia de ataque.

#### **20**

A frase "Deixamos eles bêbados", dita por Hagar no segundo quadrinho do texto 6, mostra uma linguagem coloquial; a forma adequada à norma culta seria:

- (A) deixamo-nos bêbados;
- (B) deixamos-nos bêbados;
- (C) os deixamos bêbados;
- (D) deixamo-los bêbados;
- (E) deixamos-los bêbados.

# **Legislação Específica**

#### **21**

Conforme estabelece a Organização e Divisão Judiciária do Estado da Bahia, a classificação e a reclassificação das Comarcas, por entrâncias, dependerão de lei e obedecerão a fatores objetivos, relacionados com a extensão territorial, o número de habitantes, o colégio eleitoral, o movimento forense e a receita tributária. Na entrância inicial, deve-se observar, entre outros, o seguinte critério:

- (A) extensão territorial de até 50 km<sup>2</sup>;
- (B) população de até 100.000 (cem mil) habitantes, residindo, pelo menos, 30% (trinta por cento) na respectiva sede;
- (C) aforamento anual de aproximadamente 300 (trezentos) feitos de jurisdição contenciosa;
- (D) receita tributária superior, no mínimo, ao dobro da exigida para a criação do município;
- (E) colégio eleitoral correspondente a 70% (setenta por cento) da população.

#### **22**

Maurício, servidor da Justiça, praticou reiteradamente atos de indisciplina e insubordinação. Consoante dispõe a Lei nº 10.845, de 27 de novembro de 2007 (Organização e Divisão Judiciária do Estado da Bahia), Maurício está sujeito à pena disciplinar de:

- (A) advertência;
- (B) censura;
- (C) suspensão até 30 (trinta) dias;
- (D) suspensão até 90 (noventa) dias;
- (E) demissão.

### **23**

De acordo com a Lei nº 10.845/2007 (Organização e Divisão Judiciária do Estado da Bahia), é vedado aos magistrados:

- (A) dedicar-se à atividade político-partidária;
- (B) ajustar previamente com a autoridade ou magistrado de instância igual ou inferior dia, hora e local para ser ouvido como testemunha;
- (C) tratar com urbanidade as partes, advogados e testemunhas;
- (D) exceder injustificadamente o prazo de até 5 (cinco) dias para decidir ou despachar;
- (E) residir fora da comarca de que for titular, não existindo qualquer exceção a tal regra.

#### **24**

Em matéria de frequência ao serviço e cumprimento da carga horária, o Estatuto dos Servidores Públicos Civis do Estado da Bahia (Lei Estadual nº 6.677/94) estabelece que poderá:

- (A) o servidor, sem qualquer prejuízo, ausentar-se do serviço por 3 (três) dias consecutivos, para doação de sangue, desde que comprovado ato por meio de atestado médico;
- (B) o servidor ausentar-se do serviço por 15 (quinze) dias consecutivos, por motivo de falecimento de cônjuge, companheiro, pais, filhos, enteados, menor sob guarda ou tutela e irmãos, desde que comprovados com atestado de óbito;
- (C) ser concedido horário especial ao servidor estudante, quando comprovada a incompatibilidade do horário escolar com o da repartição, sem prejuízo do exercício do cargo, exigida a compensação de horários na repartição e respeitada a duração semanal do trabalho;
- (D) ser concedido, a critério do chefe imediato, horário especial ao servidor que acumule outro cargo público, desde que não haja prejuízo ao trabalho, respeitado, no mínimo, o cumprimento de 90% (noventa por cento) de ambas as cargas horárias;
- (E) o servidor ausentar-se do serviço, sem qualquer prejuízo, até 30 (trinta) dias, por período de trânsito, compreendido como o tempo gasto pelo servidor que mudar de sede, contados da data do desligamento.

#### **25**

Antônio, servidor público efetivo estadual, sofreu um acidente automobilístico que lhe causou limitações em sua capacidade física, conforme comprovado por junta médica oficial. De acordo com o Estatuto dos Servidores Públicos Civis do Estado da Bahia, o cometimento ao servidor Antônio de novas atribuições, compatíveis com a citada limitação, garantida a remuneração do cargo de que é titular, é a:

- (A) reversão;
- (B) recondução;
- (C) aproveitamento;
- (D) reintegração;
- (E) readaptação.
- 

#### **26**

De acordo com o Regimento dos Órgãos Auxiliares e de Apoio Técnico Administrativo da Justiça, aprovado pela Resolução nº 05, de 27 de março de 2013, o órgão incumbido de coordenar, executar e controlar as atividades de apoio administrativo, em matéria financeira, serviços gerais, suprimento e patrimônio, engenharia e arquitetura, recursos humanos e assistência à saúde é a Secretaria:

- (A) Judiciária;
- (B) de Apoio Institucional;
- (C) de Administração;
- (D) de Tecnologia da Informação e Modernização;
- (E) de Planejamento e Orçamento.

Em relação à licença prêmio, o Estatuto dos Servidores Públicos Civis do Estado da Bahia (Lei Estadual nº 6.677/94) estabelece que:

- (A) a cada período de 3 (três) anos de exercício efetivo e ininterrupto, o servidor terá direito à licença prêmio de 5 (cinco) meses, sem prejuízo da sua remuneração;
- (B) não será concedida a servidor que, no período aquisitivo, sofrer penalidade disciplinar de suspensão;
- (C) deverá ser gozada no prazo máximo de 2 (dois) anos, a contar do término do período aquisitivo, sob pena de prescrição;
- (D) será concedida a servidor que completar o período de 5 (cinco) anos de exercício efetivo e ininterrupto, ainda que tenha se afastado do cargo em tal período por força de licença para tratar de interesse particular;
- (E) o servidor terá direito à licença prêmio de 1 (um) mês, sem prejuízo da remuneração, após completar período de 3 (três) anos de exercício efetivo e ininterrupto.

#### **28**

Consoante dispõe o Regimento Interno do Tribunal de Justica do Estado da Bahia, ao Tribunal Pleno compete privativamente:

- (A) elaborar, aprovar e sancionar projeto de lei referente à organização e divisão judiciária, bem como a criação e extinção de cargos dos serviços auxiliares da Justiça Estadual;
- (B) organizar a lista tríplice de juízes, advogados e membros do Ministério Público para provimento de cargo de desembargador;
- (C) dar posse aos desembargadores e juízes, e conceder-lhes prorrogação de prazo para esse fim;
- (D) dirimir as dúvidas manifestadas pelos desembargadores e partes, que não se manifestarem na forma de conflito, sobre distribuição, prevenção e ordem de serviço;
- (E) delegar a Juiz de Direito de igual entrância ou superior, em casos excepcionais, a correição parcial que versar sobre ato de outro magistrado vitalício.

#### **29**

No título sobre preparo, deserção e distribuição do Regimento Interno do Tribunal de Justiça do Estado da Bahia, é estabelecido que:

- (A) o preparo dos recursos de primeiro grau de jurisdição será feito diretamente no Tribunal;
- (B) considerar-se-á deserto o recurso quando não preparado na forma legal;
- (C) a deserção somente poderá ser declarada pelo Relator do processo;
- (D) distribuir-se-ão, prioritariamente, os processos em que forem partes o Ministério Público, a Defensoria Pública ou a Procuradoria Estadual;
- (E) é vedada a compensação quando a distribuição couber, por prevenção, a determinado Relator.

#### **30**

Segundo estabelece o Regimento Interno do Tribunal de Justiça do Estado da Bahia, na falta de recurso previsto em lei, ainda que com efeito só devolutivo, visando à correção de atos judiciais que importem na subversão ou tumulto da ordem processual ou embaracem o andamento dos feitos, caberá:

(A) apelação;

- (B) agravo retido;
- (C) agravo de instrumento;
- (D) correição parcial;
- (E) conflito de decisão.

# **Conhecimentos Específicos**

#### **31**

A arquitetura TCP/IP dispõe de um conjunto de protocolos para comunicação entre computadores em rede. Com relação a esses protocolos, está correto afirmar que:

- (A) o RARP é um protocolo específico para resolução de endereços que localiza o número MAC por meio do número de IP de um computador;
- (B) as estatísticas sobre o tráfego e traps para gerenciamento de redes são geradas por intermédio do ICMP;
- (C) notificações SNMP são enviadas automaticamente quando um pacote IP não consegue chegar ao seu destino ou o gateway não consegue retransmitir os pacotes na frequência adequada;
- (D) o UDP implementa uma série de estruturas de controle para assegurar que o pacote IP chegue ao destinatário;
- (E) o NFS tem por função auxiliar na transparência da identificação de endereços IPs, inclusive endereços na Internet, para os usuários locais de um sistema computacional.

#### **32**

O SMTP (Simple Mail Transfer Protocol) é um protocolo para transferência de mensagens com eficiência e segurança entre dois host. A troca de mensagens através do SMTP é um serviço que costuma estar presente na arquitetura TCP/IP. Com relação ao SMTP, analise as afirmativas a seguir:

I. As respostas aos comandos do protocolo SMTP possuem sempre um código numérico.

II. Não é garantido o retorno de mensagem de erro ou insucesso acerca da entrega da mensagem ao destinatário.

III. A comunicação entre o originador e o destinatário é baseada em um diálogo half-duplex controlado pelo originador.

Está correto o que se afirma em:

- (A) somente I;
- (B) somente II;
- (C) somente III;
- (D) somente II e III;
- (E) I, II e III.

#### **33**

O modelo de referência OSI (Open Systems Interconnection) baseia-se no conceito de camadas sobrepostas, onde cada camada executa um conjunto bem definido de funções.

Relacione cada uma das camadas do Modelo OSI com as características apresentadas a seguir.

- 1. Camada de enlace
- 2. Camada de transporte
- 3. Camada de apresentação

( ) tem por objetivo prover mecanismos que possibilitem a troca de dados entre sistemas, independente do tipo, topologia ou configuração das redes físicas existentes entre eles, garantindo ainda que os dados cheguem sem erros e na sequência correta.

( ) tem por objetivo resolver problemas de representação de informação existentes entre sistemas heterogêneos interconectados.

( ) tem por objetivo realizar a transferência de dados sobre uma conexão fisica de maneira confiável.

A relação correta entre as camadas e as características, de cima para baixo, é:

(A) 1, 2 e 3; (B) 2, 3 e 1; (C) 3, 1 e 2;

(D) 3, 2 e 1;

(E) 1, 3 e 2

#### **34**

Na Arquitetura Internet, o FTP é uma aplicação típica que provê serviços de transferência, renomeação e remoção de arquivos e diretórios. Com relação ao FTP, analise as afirmativas a seguir:

I. Para a prestação de tais serviços, são estabelecidas duas conexões TCP entre o cliente e o servidor: uma conexão de controle, usada na transferência de comandos e outra de dados.

II. A confiabilidade das transferências de arquivos fica a cargo do FTP, que implementa um controle adicional sobre os arquivos além da exigência de senha do usuário para permitir a transferência.

III. Arquivo do tipo texto são transmitidos sempre como cadeias de caracteres EBCDIC.

Está correto o que se afirma em:

- (A) somente I;
- (B) somente II;
- (C) somente III;
- (D) somente I e II;
- (E) I, II e III.

Considere o endereço de rede da classe "C" 198.168.0.1/27 de uma empresa. Com o objetivo de melhorar a performance da rede e simplificar as atividades de administração, ela foi dividida em subredes.

Nesse contexto, o número máximo de subredes e o número máximo de máquinas por subrede são, respectivamente:

- (A) 4 e 64;
- (B) 8 e 32;
- (C) 4 e 62;
- (D) 8 e 30;
- (E) 8 e 62.

#### **36**

Um técnico recebeu um equipamento com o sistema operacional Windows XP da Microsoft já instalado, funcionando normalmente. Foi solicitada a instalação de um novo sistema operacional no equipamento, baseado em uma distribuição Linux. O sistema anterior não seria mais utilizado, devendo ser removido. Um CD contendo a imagem do sistema operacional foi fornecido. Durante o processo de instalação, deve-se optar pela:

(A) criação de uma partição estendida do Windows;

- (B) alteração da blocagem do disco na Bios para um valor compatível com o Linux e criar uma nova partição no final do disco;
- (C) cópia de todo o conteúdo do CD para a partição onde se encontra o Windows instalado;
- (D) criação de uma nova tabela de partições;
- (E) alteração da estrutura de partição de MBR para GPT, exigida pelo Linux e utilizar NTFS como sistema de arquivos.

#### **37**

A interconexão entre as estações de uma rede local de computadores é feita através de um meio físico de transmissão. Com relação às tecnologias de cabeamento de rede, analise as afirmativas a seguir:

I. As fibras óticas são adequadas quando se deseja atingir grandes distâncias ou altas velocidades de transmissão, porém precisam ser isoladas para não sofrer interferências eletromagnéticas.

II. O cabo coaxial fino (Thin Ethernet - 10Base2) é bastante utilizado em redes locais por ser maleável, possuir boa imunidade a ruídos eletromagnéticos de baixa frequência e manter sua capacidade constante, sem repetidores, com até 300 metros de comprimento.

III. Par trançado com blindagem (STP - Shielded Twisted Pair) deve ser utilizado em ambientes com agressivos ruídos eletromagnéticos, pois estes possuem maior imunidade às interferências externas de origem eletromagnética ou de radiofrequência.

Está correto o que se afirma em:

- (A) somente I;
- (B) somente II;
- (C) somente III;
- (D) somente II e III;
- (E) I, II e III.

#### **38**

Em ambientes Windows, por padrão, as configurações do sistema operacional e de vários aplicativos ficam armazenadas em uma estrutura de dados conhecida como REGISTRY. O aplicativo padrão da Microsoft que permite visualizar, pesquisar e alterar o conteúdo dessa estrutura é o:

(A) netconf**;**

- (B) msconfig;
- (C) regedit;
- (D) systemconf;
- (E) nbtstat.

#### **39**

Em um ambiente Linux, o administrador precisa alterar o interpretador de comando usado por um usuário, quando em modo texto. O comando mais apropriado para realizar essa tarefa é:

- (A) passwd –m;
- (B) chgcmd;
- (C) usermod –i;
- (D) chsh;
- (E) gecos –h.

#### **40**

Ao ligar um equipamento, o usuário informou que não aparece nada na tela e só se ouvem uns apitos vindos do computador. O procedimento mais adequado do técnico deve ser:

- (A) anotar o número e duração dos *beeps* e pesquisar o seu significado na documentação da BIOS da placa-mãe;
- (B) trocar o monitor para outro de mais baixa resolução e aguardar a mensagem de erro aparecer na tela;
- (C) trocar a fonte de alimentação ATX para outra do padrão AT e ligar novamente o computador;
- (D) instalar uma atualização do sistema operacional e verificar se o problema persiste;
- (E) desconectar imediatamente o equipamento da rede e passar um antivírus para identificar o problema.

#### **41**

Um equipamento tem vários discos iguais. Para obter redundância dos dados, os discos sofrem um espelhamento, onde todos os dados são gravados em dois discos diferentes. Se um disco falhar ou for removido, os dados preservados no outro disco permitem a não descontinuidade da operação do sistema. Para obter esse esquema, a controladora de discos deve ser configurada para RAID:

- (A) 0;
- (B) 1;
- (C) 4;
- (D) 5;
- (E) 6.

A implementação física de uma rede de computadores é feita com o auxílio de equipamentos de interconexão. Cada um desses equipamentos possui características que determinam quando é adequado utilizá-lo na elaboração de um projeto de uma rede de computadores.

Relacione cada um dos dispositivos de rede com as características apresentadas a seguir.

- 1. Hub
- 2. Switch
- 3. Bridge (ponte)
- 4. Roteador

( ) filtra e encaminha pacotes entre segmentos de redes locais, operando na camada de enlace (camada 2) do modelo OSI;

( ) ao receber o pacote de dados de uma porta, ele distribui por todas as outras - opera na camada de física (camada 1) do modelo OSI;

( ) o pacote de dados é enviado unicamente para o destinatário de acordo com o endereço MAC (media access control) - opera na camada de enlace (camada 2) do modelo OSI;

( ) o pacote de dados é enviado unicamente para o destinatário de acordo com o endereço de rede (IP) - opera na camada de rede (camada 3) do modelo OSI.

A relação correta, de cima para baixo, é:

(A) 1, 2, 3 e 4;

- (B) 1, 2, 4 e 3;
- (C) 2, 1, 3 e 4;
- (D) 2, 1, 4 e 3;
- (E) 4, 3, 1 e 2.

#### **43**

Você foi solicitado a configurar um software cliente de correio eletrônico nas estações de trabalho de uma instituição, para que os usuários possam ler os e-mails corporativos. Para que isso seja possível, uma possibilidade é que esse software cliente seja capaz de suportar o protocolo:

(A) SNMP;

- (B) SSH;
- (C) FETCH;
- (D) POP3;
- (E) SCP.

#### **44**

Em equipamentos que permitem hot-swap dos seus discos, isso significa que os discos conectados:

- (A) podem ser substituidos sem necessidade de desligar ou reinicializar o equipamento;
- (B) são capazes de identificar quando estão aquecendo e desligar automaticamente, evitando perda de dados;
- (C) podem funcionar em controladoras SATA e IDE simultaneamente, aumentando sua confiabilidade;
- (D) possuem um esquema de tripla paridade, tornando-se muito mais confiáveis;
- (E) podem se conectar diretamente ao barramento sem passar pela controladora, aumentando a taxa de transmissão.

#### **45**

Um usuário precisa expandir o armazenamento em disco de sua estação de trabalho, e verificou que ela possui uma controladora SAS. Para que ocorra essa expansão, pode ser adquirido um disco do tipo:

(A) SCSI;

- (B) IDE;
- (C) RS-232;
- (D) MTBF;
- (E) SATA.

#### **46**

Os ajustes de parâmetros de POST, relógio do sistema e temporização das memórias podem ser feitos utilizando o serviço de configuração básica de um computador pessoal, conhecido tipicamente como *setup*. No *setup* também é possível alterar:

- (A) o tamanho da memória cache;
- (B) a resolução do monitor de vídeo;
- (C) a ordem de carga (*boot)* dos dispositivos;
- (D) o tipo de conexão com a internet;
- (E) a prioridade de início dos serviços do sistema operacional.

#### **47**

Analise as afirmativas a respeito da classe de gerenciadores de bancos de dados, surgida em anos recentes, conhecida como NoSQL.

I. Mesmo sem suportar tabelas relacionais, baseiam-se em esquemas de dados previamente definidos;

II. Suas estruturas não permitem o uso de linguagens do tipo do SQL para recuperação de dados;

III. Garantem operações com as propriedades conhecidas pela sigla ACID;

IV. Privilegiam a rapidez de acesso e a disponibilidade dos dados em detrimento das regras de consistência das transações.

O número de afirmativas corretas é:

- (A) uma;
- (B) duas;
- (C) três;
- (D) quatro;
- (E) cinco.

#### **48**

A lista que contém apenas aplicativos que estão incluídos na suíte MS Office 2013 Professional é:

- (A) OneNote, Outlook e Publisher;
- (B) Outlook, Dynamics CRM e Project;
- (C) PowerPoint, Excel e OnePoint;
- (D) SharePoint, Excel e Word;
- (E) Visio, Project e Lync.

Em um escritório, foram considerados dois locais para instalação de uma impressora com tecnologia laser: próximo a um lavatório e próximo a uma saída de ar-condicionado. O local próximo a uma saída de ar-condicionado foi escolhido por apresentar menor umidade e temperatura, mantendo o papel e tinta (toner) em boas condições, mas apresenta a seguinte desvantagem:

- (A) menor qualidade de impressão;
- (B) maior consumo de energia na impressora;
- (C) maior consumo de papel na impressora;
- (D) menor velocidade em impressões consecutivas;
- (E) maior consumo de tinta (toner).

#### **50**

Dentre os barramentos disponíveis para comunicação com periféricos, os barramentos SAS e SATA são usados principalmente para comunicação com:

- (A) impressoras;
- (B) dispositivos de áudio;
- (C) monitores de vídeo;
- (D) dispositivos de armazenamento;
- (E) scanners.

#### **51**

Sabendo-se que há disponíveis em uma caixa três módulos de memória 1 GB DDR3-1066 (PC3-8500), um módulo de memória 512 MB DDR3-1333 (PC3-10600) e um módulo de memória 1GB DDR3-1333 (PC3-10600) a combinação de módulos que maximiza a taxa de transferência total da memória, quando utilizado o recurso *Dual Channel* Integral em uma placa mãe com 4 *slots DDR3* é:

- (A) 2 x 1 GB PC3-8500 no primeiro canal e 1 x 512 MB PC3-10600 + 1 GB PC3-8500 no segundo canal;
- (B) 2 x 1 GB PC3-8500 no primeiro canal e 1 x 1GB PC3-8500 + 512 MB PC3-10600 no segundo canal;
- (C) 1 x 512 MB PC3-10600 + 1 GB PC3-8500 no primeiro canal;
- (D) 1 x 1 GB PC3-10600 + 1 x 512 MB PC3-8500 no segundo canal;
- (E) 1 x 1 GB PC3-10600 + 1 GB PC3-8500 no primeiro canal e 2 x 1GB PC3-8500 no segundo canal.

#### **52**

Considerando a compra de um novo processador e visando a possibilidade de realizar um grande número de atividades simultâneas, as características do processador que devem ser priorizadas são:

- (A) número de núcleos, quantidade de memória cache;
- (B) frequência máxima de operação, extensões multimídia;
- (C) número de núcleos, TDP;
- (D) quantidade de memória cache, frequência máxima de operação;
- (E) extensões multimídia, TDP.

#### **53**

Uma determinada placa-mãe apresenta placa de rede interna *onboard*. Caso seja necessário uma melhoria (*upgrade*) da placa de rede interna, o procedimento a ser feito é:

- (A) substituição da placa de rede pelo modelo mais recente;
- (B) instalação de um modem interno;
- (C) substituição da placa-mãe;
- (D) instalação de nova placa de rede off-*board*;
- (E) instalação de nova placa de rede *on-board*, mantendo a antiga*.*

#### **54**

Além de propiciar efeitos visuais de qualidade em jogos e aplicações multimídia, as placas de vídeo com suporte à tecnologia GPGPU (ex: CUDA, OpenCL) também permitem ganhos consideráveis de desempenho em aplicativos que fazem:

- (A) grande quantidade de cálculos simples e repetitivos;
- (B) pouco uso de multitarefa;
- (C) acessos repetitivos à memória principal.
- (D) grande quantidade de transferências de dados;
- (E) cálculos complexos, em etapas de ordem bem definida.

#### **55**

Na comparação entre drives HD e SSD, considere os seguintes fatores:

I. custo por GB armazenado;

II. velocidade de leitura;

III. capacidade máxima de armazenagem;

IV. resistência a choques e durabilidade.

Está correto concluir que os drives com tecnologia HD apresentam vantagens:

- (A) somente no fator I;
- (B) somente nos fatores I e III;
- (C) somente no fator IV;
- (D) somente nos fatores I, II e III;
- (E) em todos os fatores.

#### **56**

O número binário 11111010 é representado na notação hexadecimal como:

- (A) F8
- (B) AF
- (C) FF
- (D) FA
- (E) FB

#### **57**

Na instalação de gerenciadores de bancos de dados e na criação de certos objetos nos bancos, "collations" definem:

- (A) os códigos usados nas cadeias de caracteres textuais;
- (B) as regras de comparação e ordenação entre caracteres textuais;
- (C) o número de bytes usados para representar os caracteres textuais;
- (D) o idioma em que são gravados os caracteres textuais;
- (E) o tipo de criptografia a ser utilizado para caracteres textuais.

A extração de backups na administração de bancos de dados de grande porte é uma questão crítica, tanto por questões de segurança como de desempenho. Backups diferenciais (*differential backup*) caracterizam-se pela captura dos dados que foram alterados:

- (A) mas cujas transações ainda não foram registradas no arquivo de log;
- (B) desde a extração do último backup diferencial;
- (C) desde a extração do último backup completo;
- (D) desde a extração do último backup completo do arquivo de log;
- (E) desde a última utilização no modo *read only*.

#### **59**

Analise o conteúdo de um arquivo de tipo texto, mostrado a seguir.

Produto; Quantidade; Preço

A;12;R\$ 10,00 B;3;R\$ 20,00  $C; 4; R$ 5,00$ 

Sabendo-se que esses dados foram exportados de uma planilha criada no LibreOffice, é correto concluir que foi utilizado o formato:

(A) XML;

(B) XLS;

(C) ODF;

- (D) Data Interchange Format;
- (E) CSV.

#### **60**

Na suite LibreOffice 4.2, o componente *Impress* destina-se:

- (A) à edição de fórmulas matemáticas para documentos;
- (B) ao gerenciamento de uma ou mais impressoras;
- (C) à edição de imagens e arquivos congêneres;
- (D) à utilização de algoritmos de programação linear em planilhas;
- (E) à edição de apresentações de slides.

# **Redação**

As escolas de Informática se parecem, a cada dia mais, com clínicas odontológicas, onde há especialistas de áreas cada vez menores, tanta é a nova produção de conhecimentos no setor.

O que pode fazer um tecnólogo da computação para enfrentar o problema? Quais são os caminhos até agora percorridos? Quais as possíveis soluções? O que fazem os profissionais da área?

Explique o que você pensa a respeito do tema, em texto de no mínimo 20 e no máximo 30 linhas, expresso em língua culta, dando especial atenção à estrutura do texto e aos argumentos apresentados na defesa de suas posições.

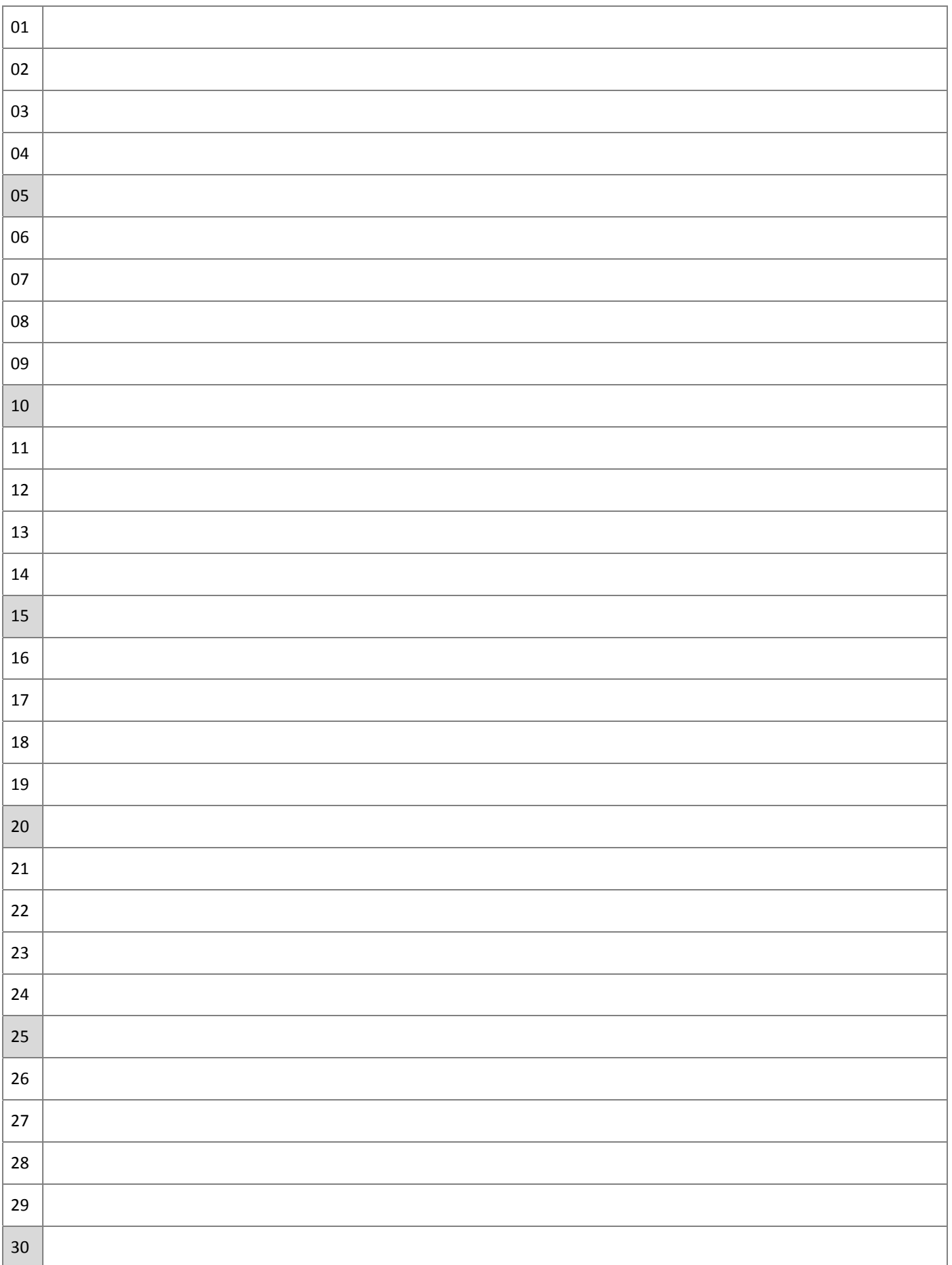

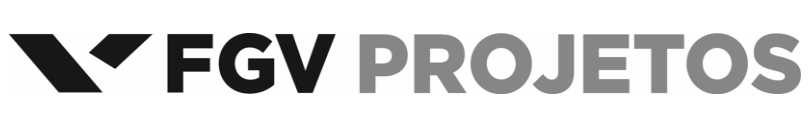

Realização